Документ подписан простой электронной подписью и подпись от разначенной подписан от разначенной подписан и подп Информация о владельце:<br>ФИО: Лзюба Татьяна Ивановна Федеральное государственное бюджетное образовательное учреждение высшего образования Дата подписания: 22.10.2023 13**:Далъневосточн<mark>ый государственный университет путей сообщения**"</mark> (ДВГУПС) е447a1f4f41459ff1adadaa327e34f42e93fe7f6<br>— Амурский институт железнодорожного транспорта - филиал федерального государственного ФИО: Дзюба Татьяна Ивановн<del>а</del> Должность: Заместитель директора по УР Уникальный программный ключ:

бюджетного образовательного учреждения высшего образования «Дальневосточный государственный университет путей сообщения» в г. Свободном (АмИЖТ - филиал ДВГУПС в г. Свободном)

УТВЕРЖДАЮ

Зам директора по УР

\_\_\_\_\_\_\_\_\_\_\_\_\_ Т.И. Дзюба

25.05.2023

# РАБОЧАЯ ПРОГРАММА

дисциплины **ЕН.02 Информатика** (МДК, ПМ)

для специальности 23.02.01 Организация перевозок и управление на транспорте (по видам) Направленность (профиль)/специализация: технологический

Составитель(и): преподаватель, Гулевич Е.В.

Обсуждена на заседании ПЦК: АмИЖТ — Математических и общих естественно-научных дисциплин

Протокол от 24.05.2023г. № 6

Старший методист П.Н. Здриль

г. Свободный 2023 г.

# Рабочая программа дисциплины (МДК, ПМ) ЕН.02 Информатика

разработана в соответствии с ФГОС, утвержденным приказом Министерства образования и науки Российской Федерации от 22.04.2014 № 376

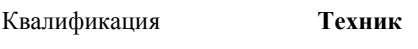

Форма обучения **очная**

## **ОБЪЕМ ДИСЦИПЛИНЫ (МДК, ПМ) В ЧАСАХ С УКАЗАНИЕМ ОБЯЗАТЕЛЬНОЙ И МАКСИМАЛЬНОЙ НАГРУЗКИ ОБУЧАЮЩИХСЯ**

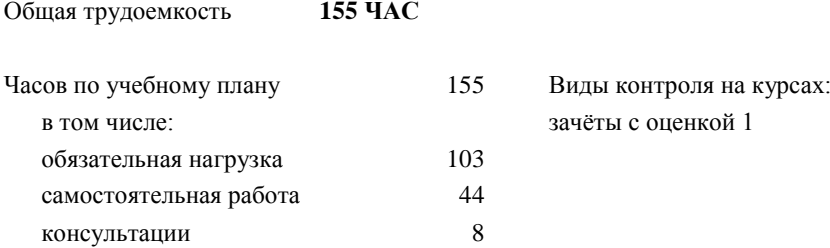

# **Распределение часов дисциплины (МДК, ПМ) по семестрам (курсам)**

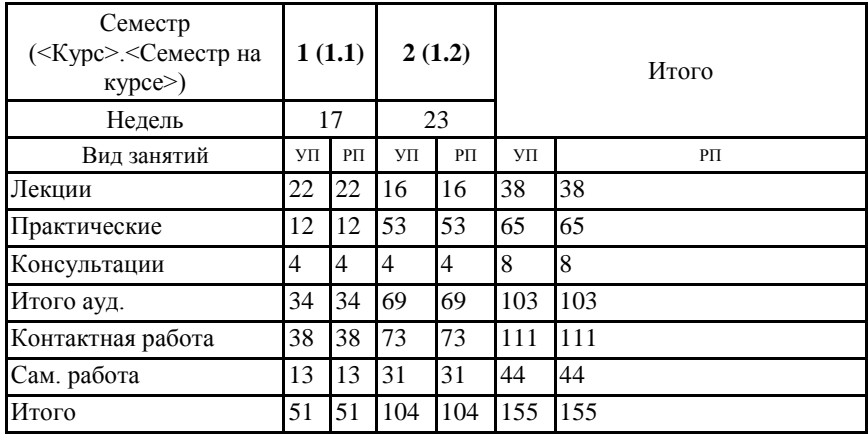

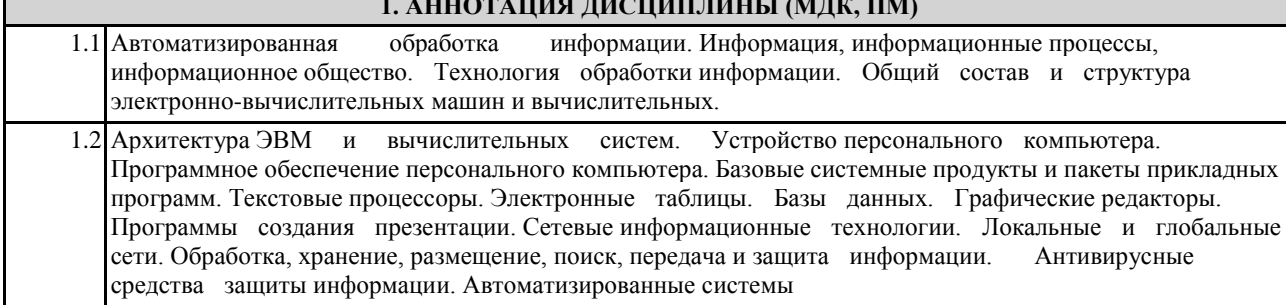

**1. АННОТАЦИЯ ДИСЦИПЛИНЫ (МДК, ПМ)**

# **2. МЕСТО ДИСЦИПЛИНЫ (МДК, ПМ) В СТРУКТУРЕ ОБРАЗОВАТЕЛЬНОЙ ПРОГРАММЫ**

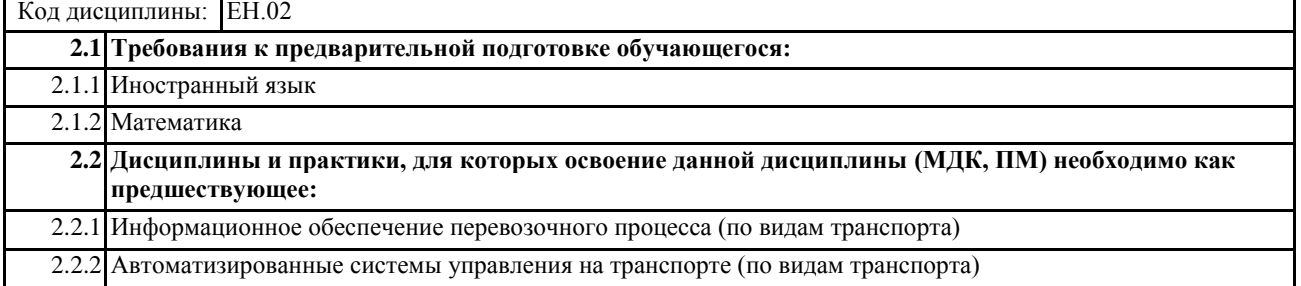

2.2.3 Инженерная графика

# **3. ПЕРЕЧЕНЬ ПЛАНИРУЕМЫХ РЕЗУЛЬТАТОВ ОБУЧЕНИЯ ПО ДИСЦИПЛИНЕ (МДК, ПМ), СООТНЕСЕННЫХ С ПЛАНИРУЕМЫМИ РЕЗУЛЬТАТАМИ ОСВОЕНИЯ ОБРАЗОВАТЕЛЬНОЙ**

ОК 02.: Использовать современные средства поиска, анализа и интерпретации информации и **информационные технологии для выполнения задач профессиональной деятельности**

**Знать:**

номенклатура информационных источников, применяемых в профессиональной деятельности; приемы структурирования информации; формат оформления результатов поиска информации

**Уметь:**

определять задачи для поиска информации; определять необходимые источники информации; планировать процесс поиска; структурировать получаемую информацию; выделять наиболее значимое в перечне информации; оценивать практическую значимость результатов поиска; оформлять результаты поиска

**Иметь практический опыт::**

**ОК 03.: Планировать и реализовывать собственное профессиональное и личностное развитие, предпринимательскую деятельность в профессиональной сфере, использовать знания по финансовой грамотности в различных жизненных ситуациях**

**Знать:**

содержание актуальной нормативно-правовой документации; современная научная и профессиональная терминология; возможные траектории профессионального развития и самообразования, предпринимательской деятельности

**Уметь:**

определять актуальность нормативно-правовой документации в профессиональной деятельности; применять современную научную профессиональную терминологию; определять и выстраивать траектории профессионального развития и самообразования, использовать знания по финансовой грамотности в различных жизненных ситуациях

**Иметь практический опыт::**

**ОК 04.: Эффективно взаимодействовать и работать в коллективе и команде**

**Знать:**

психологические основы деятельности коллектива, психологические особенности личности; основы проектной деятельности

**Уметь:**

организовывать работу коллектива и команды; взаимодействовать с коллегами, руководством, клиентами в ходе профессиональной деятельности

**Иметь практический опыт::**

**ОК 05.: Осуществлять устную и письменную коммуникацию на государственном языке Российской Федерации с учетом особенностей социального и культурного контекста**

## **Знать:**

особенности социального и культурного контекста; правила оформления документов и построения устных сообщений

#### **Уметь:**

грамотно излагать свои мысли и оформлять документы по профессиональной тематике на государственном языке, проявлять толерантность в рабочем коллективе

#### **Иметь практический опыт::**

#### **ОК 06.: Проявлять гражданско-патриотическую позицию, демонстрировать осознанное поведение на основе традиционных общечеловеческих ценностей, в том числе с учетом гармонизации межнациональных и межрелигиозных отношений, применять стандарты антикоррупционного поведения**

**Знать:**

сущность гражданско-патриотической позиции, общечеловеческих ценностей; значимость профессиональной деятельности по специальности для развития экономики и среды жизнедеятельности граждан российского государства;

основы нравственности и морали демократического общества;

основные компоненты активной гражданско-патриотической позиции

основы культурных, национальных традиций народов российского государства;

стандарты антикоррупционного поведения и последствия его нарушения

# **Уметь:**

описывать значимость описывать значимость своей специальности для развития экономики и среды

жизнедеятельности граждан российского государства;

проявлять и отстаивать базовые общечеловеческие, культурные и национальные ценности российского государства в современном сообществе;

применять стандарты антикоррупционного поведения

**Иметь практический опыт::**

#### **ПК 1.1.: Выполнять операции по осуществлению перевозочного процесса с применением современных информационных технологий управления перевозками**

**Знать:**

оперативное планирование, формы и структуру управления работой на транспорте (по видам)

**Уметь:**

анализировать документы, регламентирующие работу транспорта в целом и его объектов в частности

## **Иметь практический опыт::**

ведение технической документации, контроль выполнения задания и графиков

#### **В результате освоения дисциплины (МДК, ПМ) обучающийся должен**

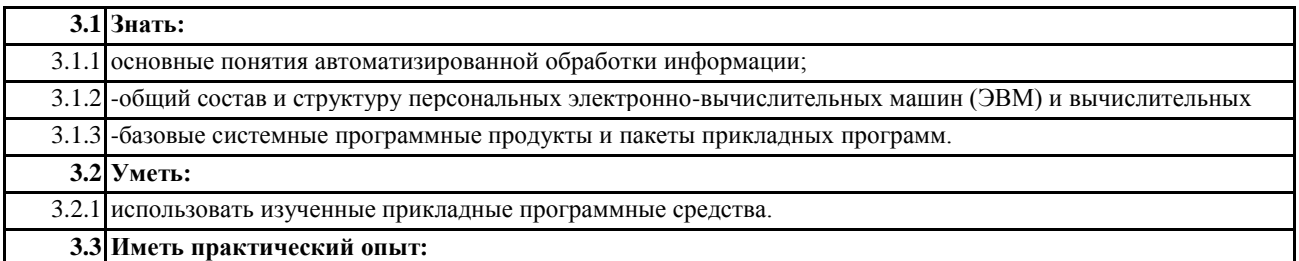

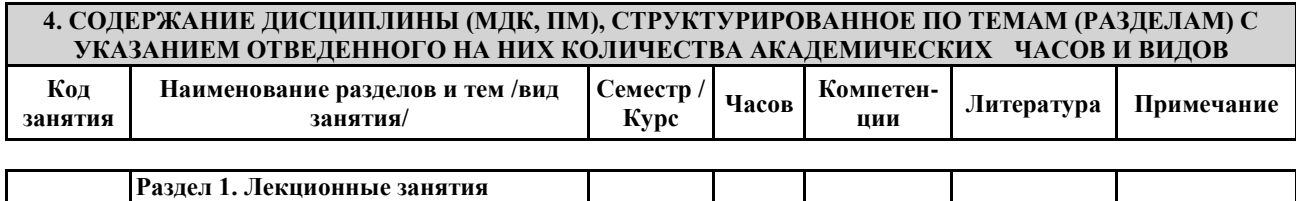

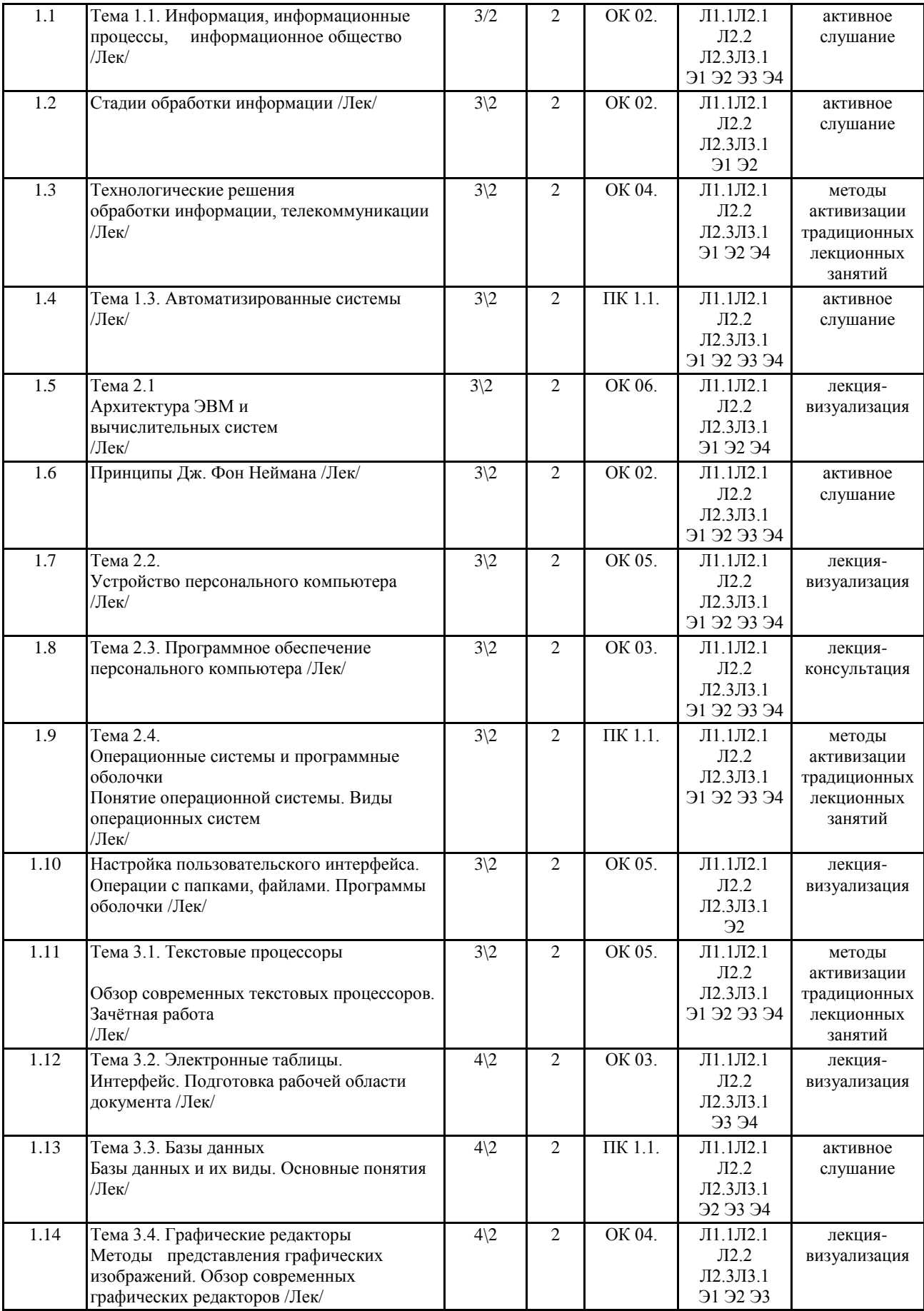

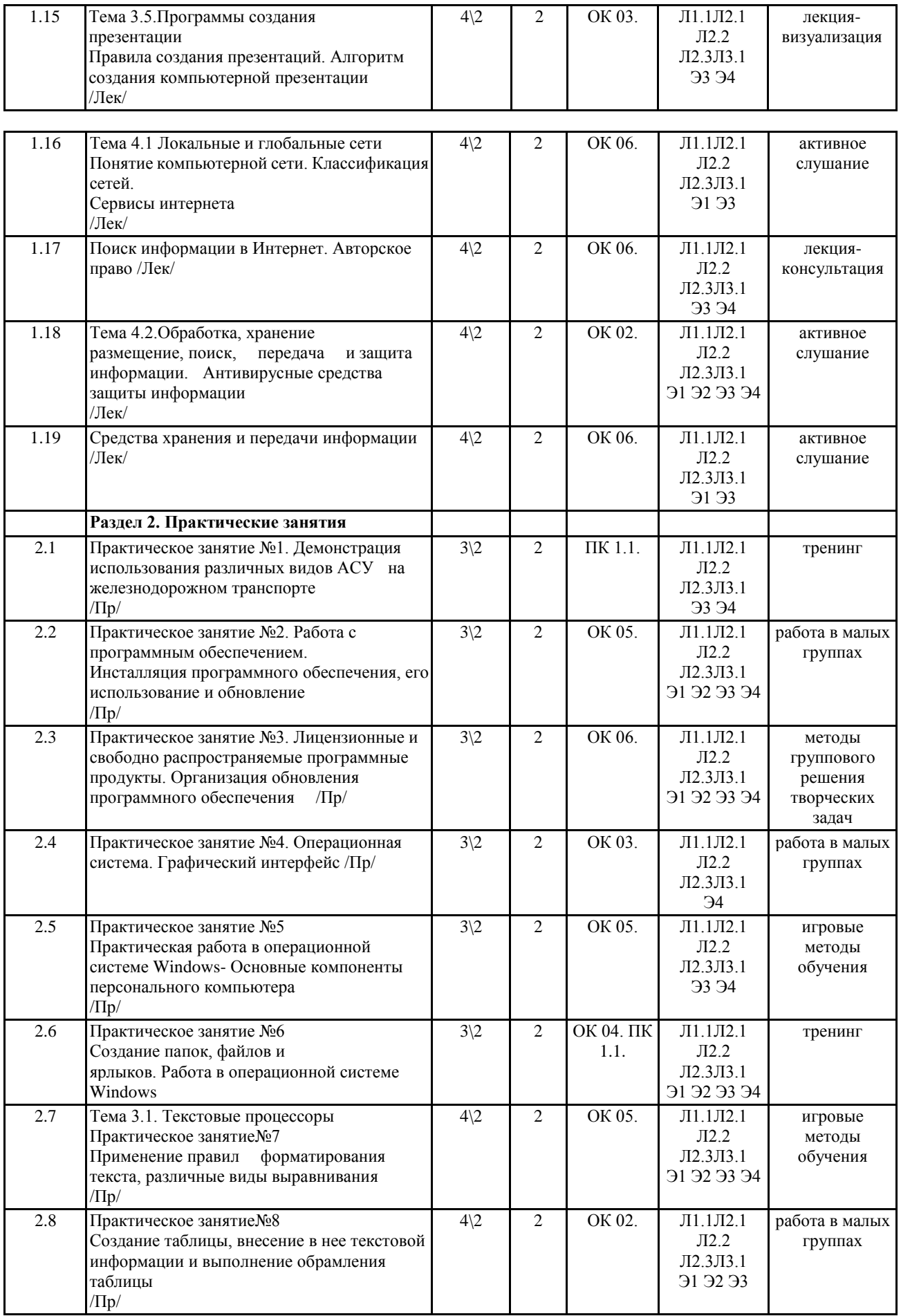

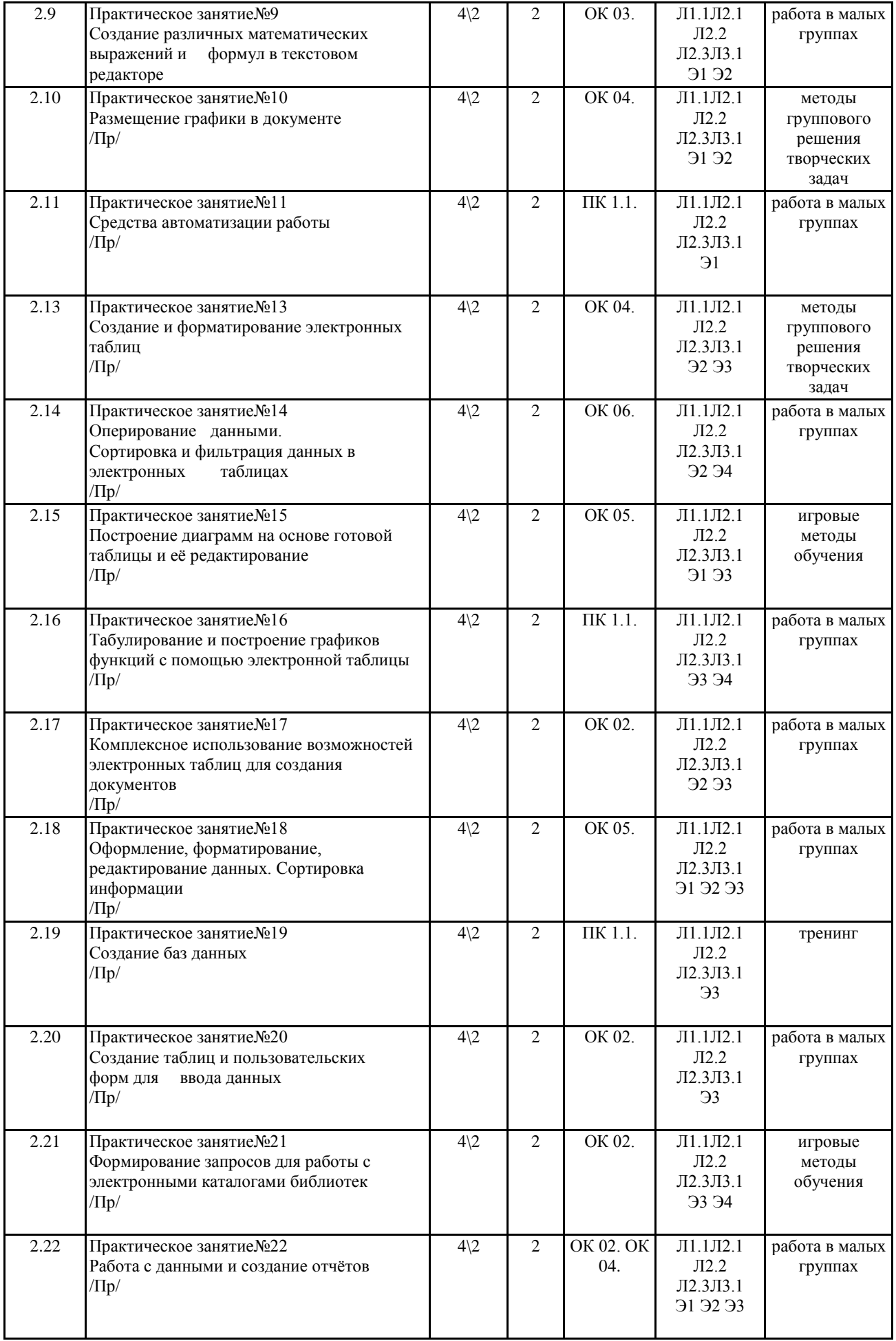

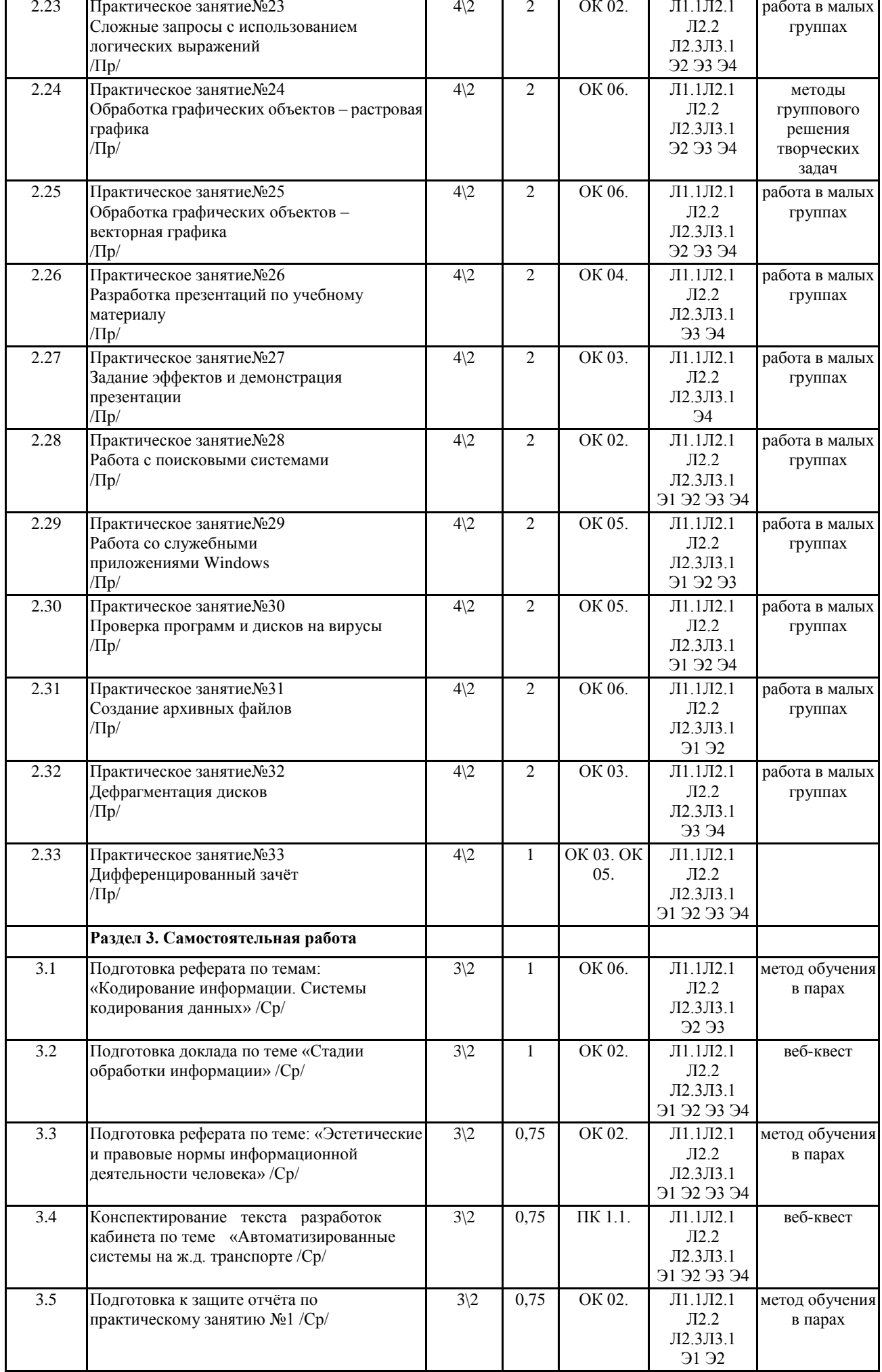

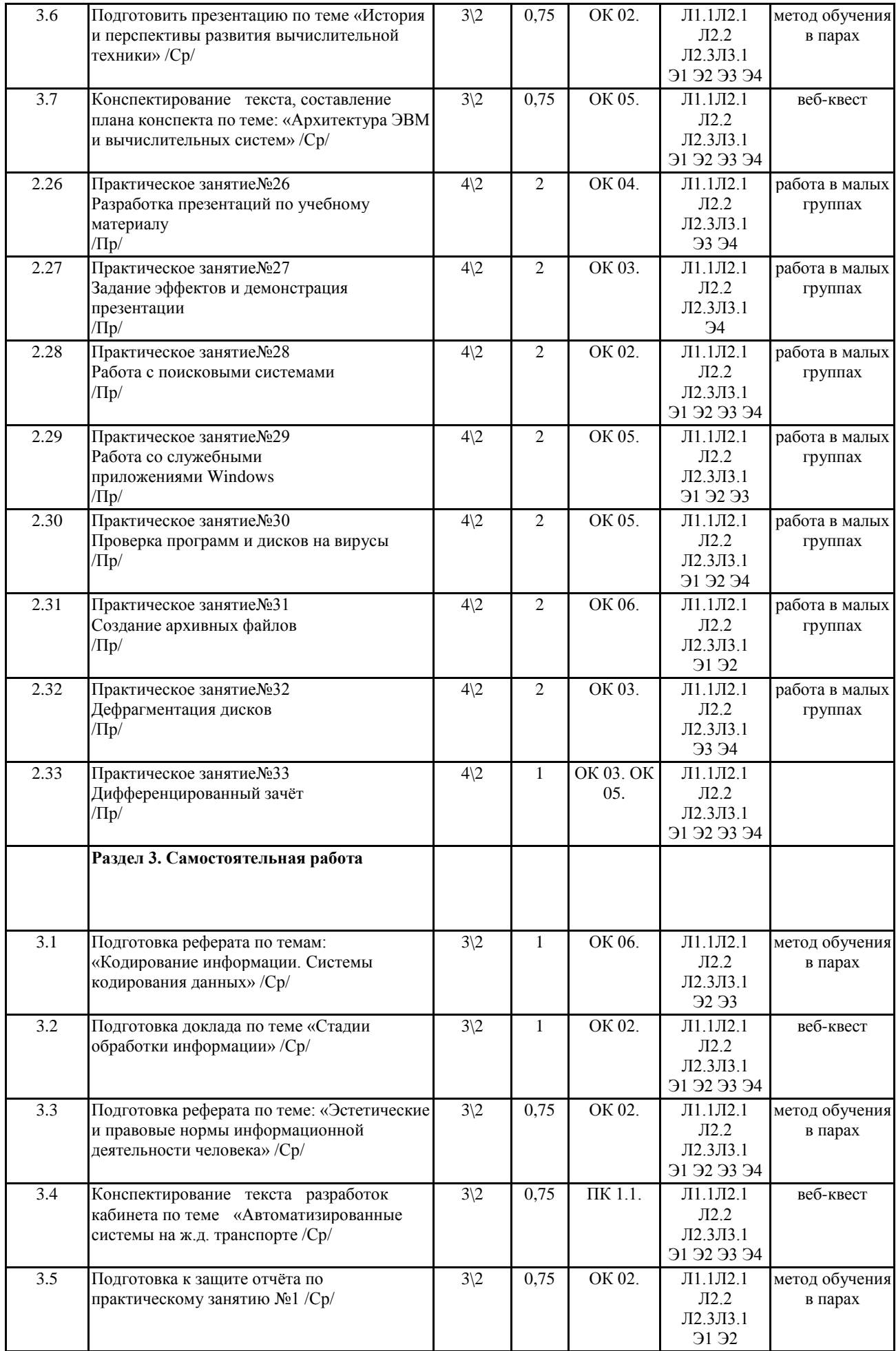

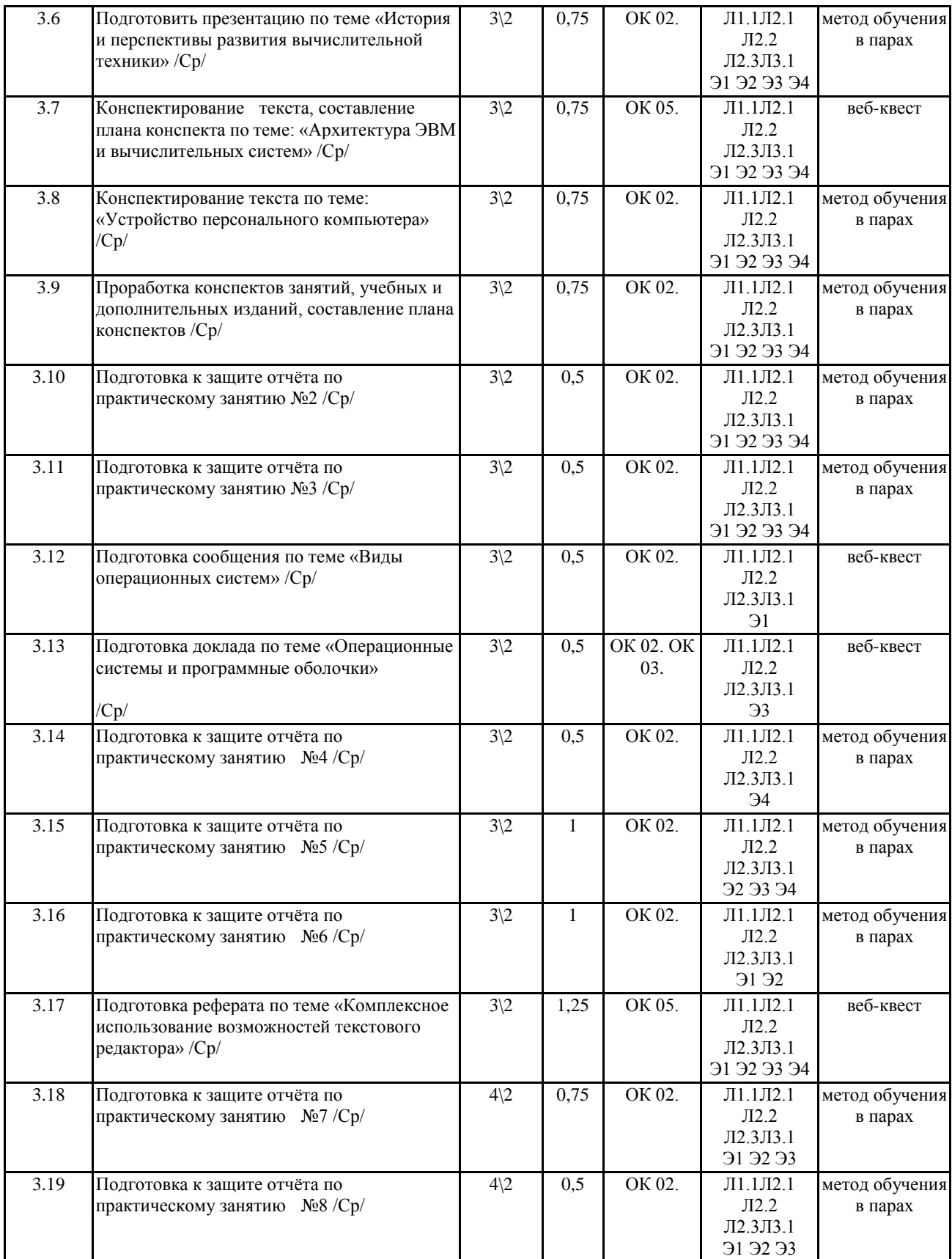

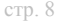

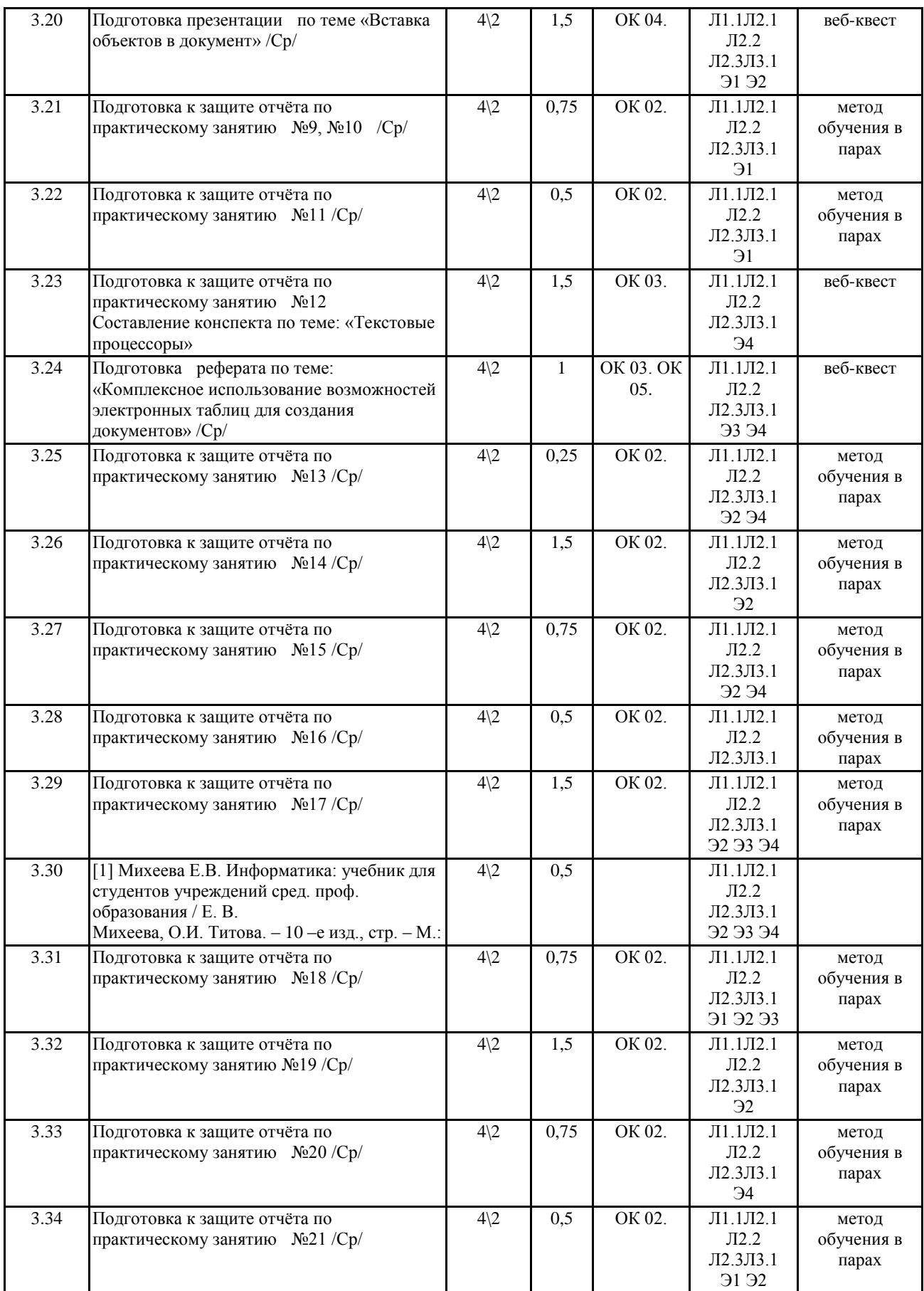

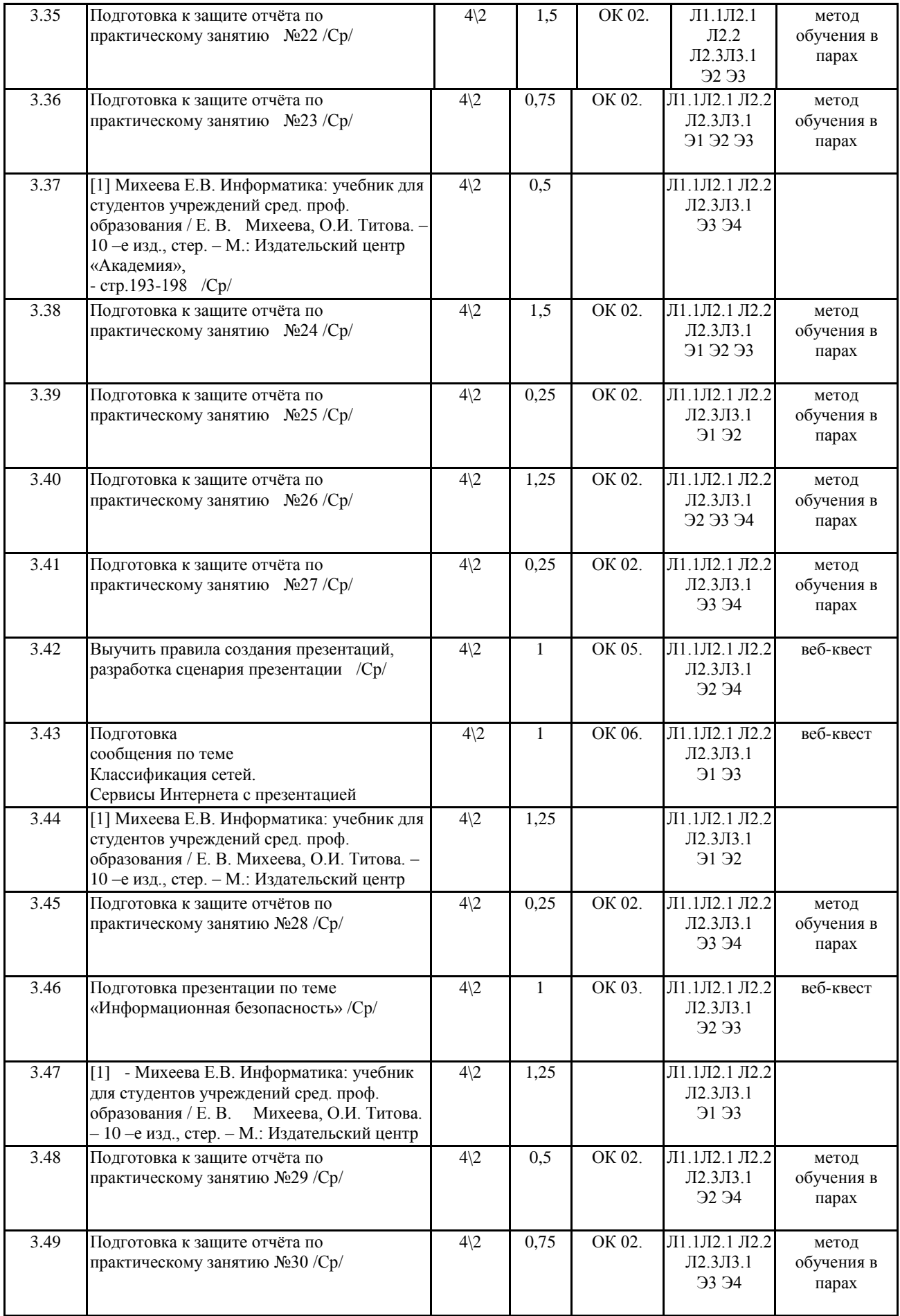

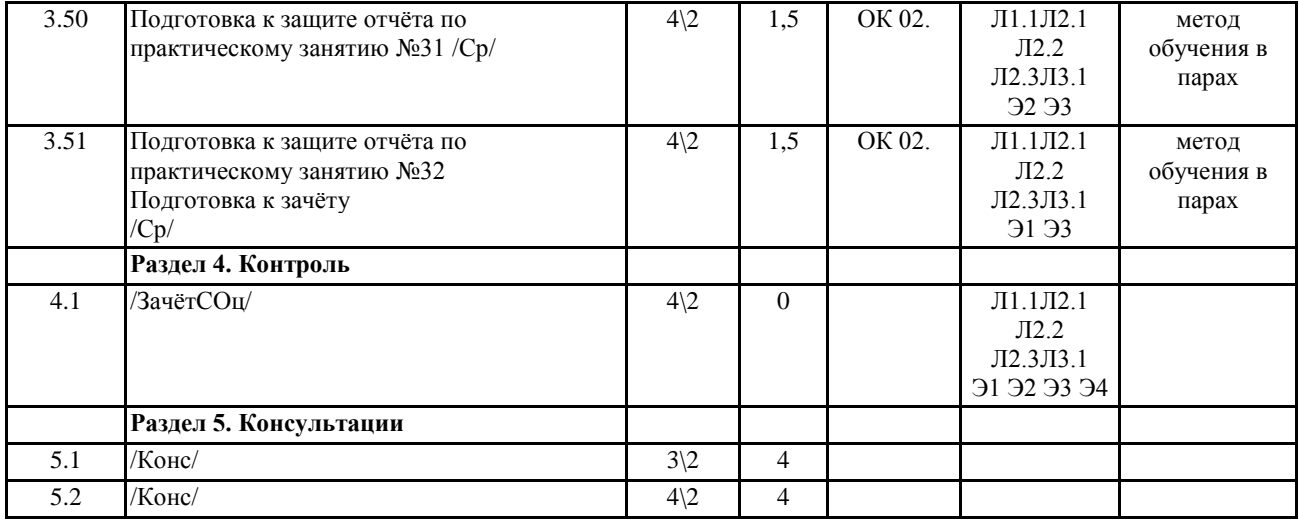

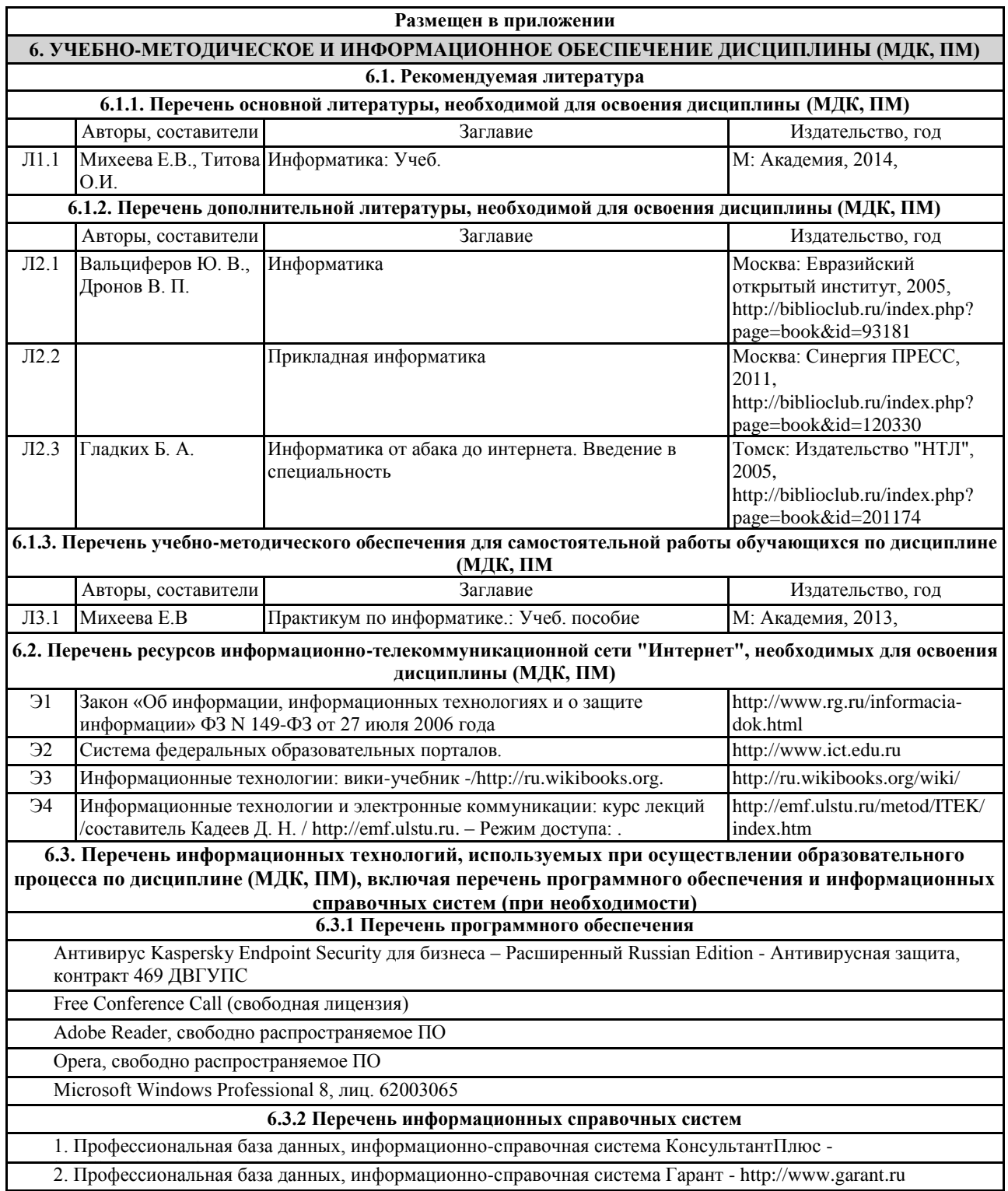

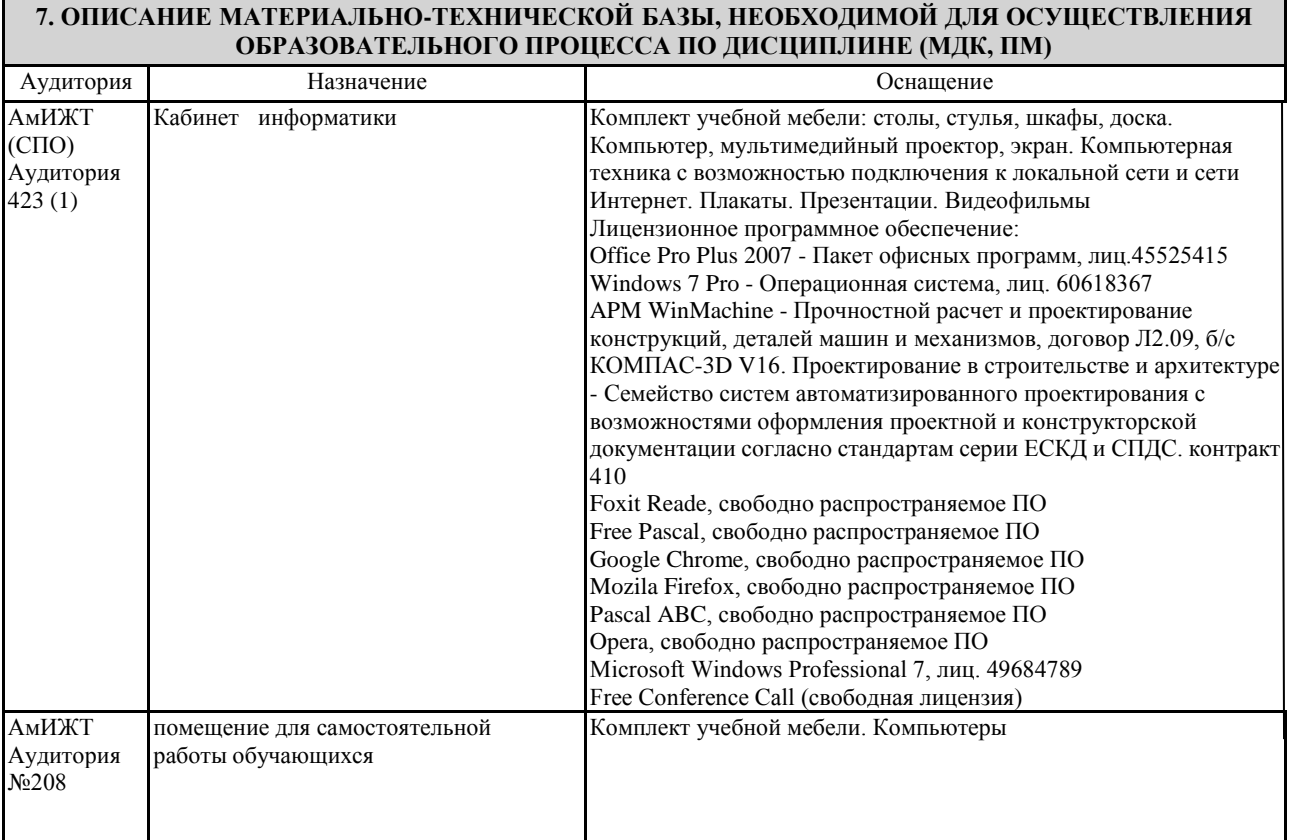

# **8. МЕТОДИЧЕСКИЕ УКАЗАНИЯ ДЛЯ ОБУЧАЮЩИХСЯ ПО ОСВОЕНИЮ ДИСЦИПЛИНЫ (МДК, ПМ)**

Проведение учебного процесса может быть организовано с использованием ЭИОС университета и в цифровой среде (группы в социальных сетях, электронная почта, видеосвязь и д р. платформы). Учебные занятия с применением ДОТ проходят в соответствии с утвержденным расписанием. Текущий контроль и промежуточная аттестация обучающихся проводится с применением ДОТ.Изучение дисциплины следует начинать с проработки рабочей программы, особое внимание, уделяя целям и задачам, структуре и содержанию курса.

Для очной формы обучения процесс изучения курса "Информатика" предусматривает проведение лекций, практических занятий, консультаций, а также самостоятельную работу обучающегося. Обязательным для всех специальностей является проведение практических занятий в оборудованных персональными компьютерами аудиториях.

Особенность изучения дисциплины "Информатика" состоит в выполнении комплекса практических работ, главной задачей которого является получение навыков самостоятельной работы на компьютерах с использованием современных информационных систем для решения различных учебных и профессиональных задач.

Особое место в овладении частью тем данного курса может отводиться самостоятельной работе, при этом во время аудиторных занятий могут быть рассмотрены и проработаны наиболее важные и трудные вопросы по той или иной теме курса, а второстепенные и более легкие вопросы могут быть изучены обучающимися самостоятельно.

Основное внимание при изучении темы « Автоматизированная обработка информации» следует уделить вопросам:

новое поколение экологически чистых ресурсосберегающих технологий;

внедрение ресурсосберегающих технологий на железнодорожном транспорте;

современные средства обеспечения комплексной безопасности движения поездов с применением спутниковых технологий. После изучения темы «Общий состав и структура электронно-вычислительных машин и вычислительных систем» студенты должны уметь подключать центральные и периферийные устройства компьютера, характеризовать устройства компьютера по следующим признакам: класс устройств (название), назначение, принципы работы, особенности, основные технические (пользовательские) характеристики (потребительские свойства), программная поддержка.

При изучении темы «Программное обеспечение персонального компьютера» следует обратить внимание на основные направления развития современных операционных систем, основные понятия, используемых в теории операционных систем: процесса, потока, ядра, виртуальной памяти.

Особое внимание при изучении раздела «Базовые системные продукты и пакеты прикладных программ» обратить на освоение: требований, предъявляемых к оформлению различных текстовых документов к их структурным и технологическим особенностям; современных технологий получения, хранения, обработки и передачи информации, применяемые в офисной деятельности; назначений и возможностей основных программных продуктов, входящих в состав MS Office;

создания таблиц, применения сортировки и фильтра в СУБД Microsoft Access. Работы с формой. Реализация запросов СУБД. Создание отчета;

векторной графики, растровой графики. Трехмерное моделирование;

компьютерных презентаций. Дизайна презентации и макетов слайдов. Композиция и монтаж. Эффекты анимации в MS Power Point. Звуки и видеоизображения. Технические приёмы записи звуковой и видеоинформации.

Это позволит владеть студентам:

навыками пользования современным офисным программным обеспечением и программными средствами в профессиональной деятельности;

определенной культурой подготовки документов, необходимой для изучения других дисциплин учебного плана, в том числе профессионального цикла;

выбрать соответствующее офисное программное обеспечение для решения конкретных профессиональных задач;

формализовать возникающие профессиональные задачи.

Изучая темы раздела «Сетевые информационные технологии» обратите внимание на вопросы:

основные принципы функционирования и построения современных информационных сетей;

современные стандарты и характеристики оборудования локальных вычислительных систем, устройств удаленного доступа; программные и аппаратные компоненты сетей;

основы безопасной работы в сети Internet.

Для изучения дисциплины предлагается сочетание традиционных образовательных технологий в форме лекций с интерактивными семинарскими занятиями, компьютерными информационными технологиями при выполнении практических работ и проведении контрольных мероприятий. Лекционные занятия проводятся в традиционной форме с использованием мультимедийных презентаций. На каждой лекции студенты должны составить краткий конспект по демонстрационным материалам.

Перед выполнением практических и контрольных работ необходимо изучить материалы лекций и рекомендуемую литературу. Наличие методических рекомендаций по изучению каждой темы, большого набора заданий для самостоятельной работы по закреплению изучаемого материала, компьютерных тестов для контроля знаний по каждой теме позволяет

повысить эффективность учебного процесса.

Контроль выполненных заданий осуществляется либо непосредственно на занятиях, либо на консультациях. Успешное изучение курса требует от студентов посещения лекций, выполнения всех учебных заданий преподавателя, изучения основной и дополнительной литературы.

Проведение учебного процесса может быть организовано с использованием ЭИОС университета и в цифровой среде (группы в социальных сетях, электронная почта, видеосвязь и д р. платформы). Учебные занятия с применением ДОТ проходят в соответствии с утвержденным расписанием. Текущий контроль и промежуточная аттестация обучающихся проводится с применением ДОТ.

# **Оценочные материалы при формировании рабочих программ дисциплин (модулей)**

**Направление: 23.02.01 Организация перевозок и управление на транспорте(по видам)**

# **Направленность (профиль): Дисциплина: Информатика**

# **Формируемые компетенции:**

# **1. Описание показателей, критериев и шкал оценивания компетенций** ОК 2 – ОК 6,ПК 1.1

Показатели и критерии оценивания компетенций

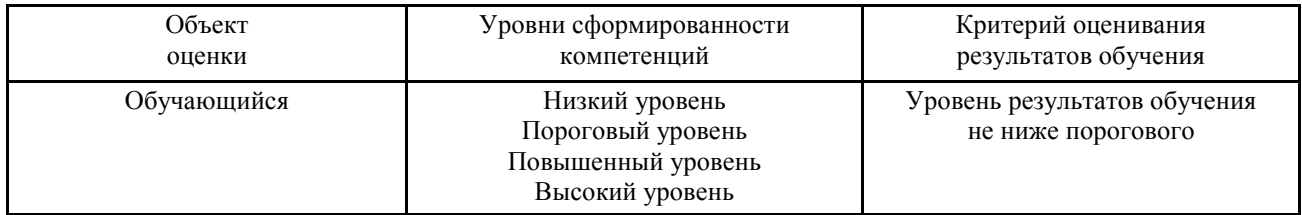

# Шкалы оценивания компетенций при сдаче экзамена или зачета с оценкой ОК 2 – ОК 6,ПК 1.1

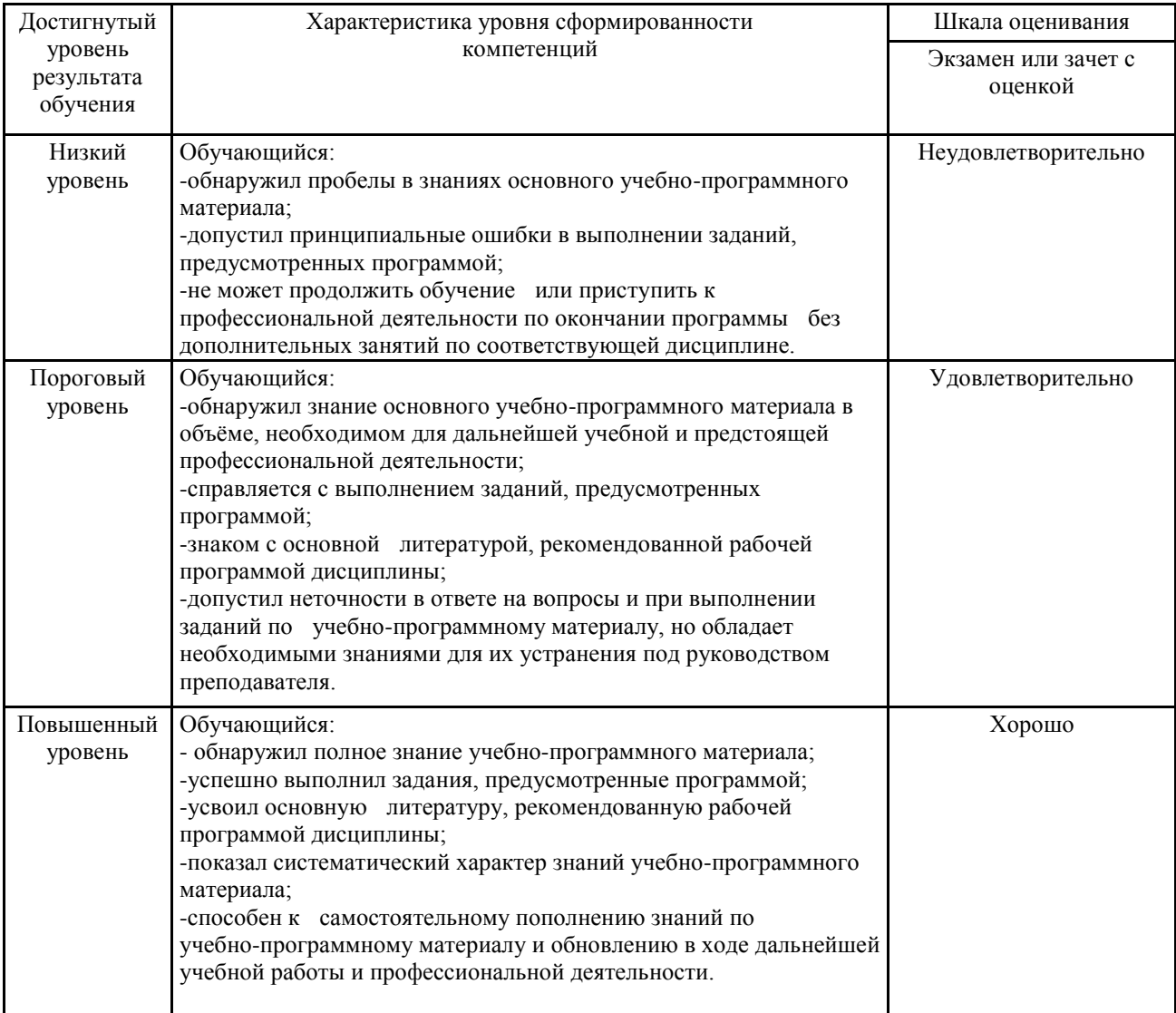

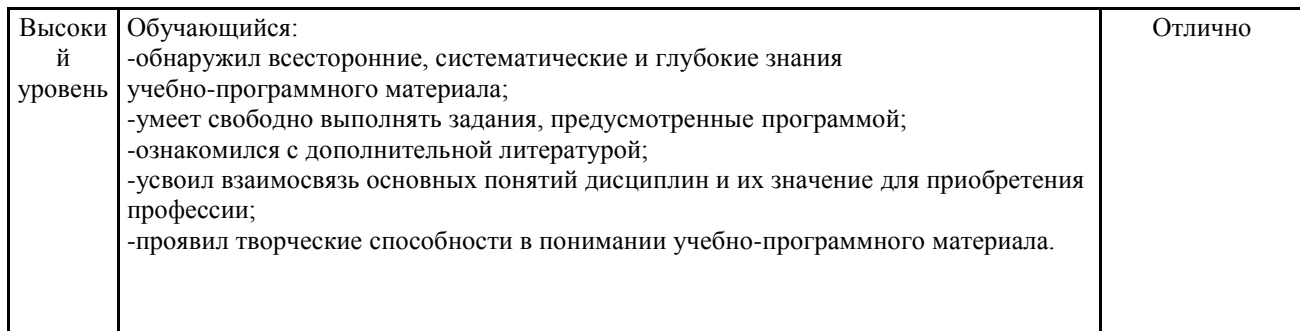

Описание шкал оценивания

Компетенции обучающегося оценивается следующим образом:

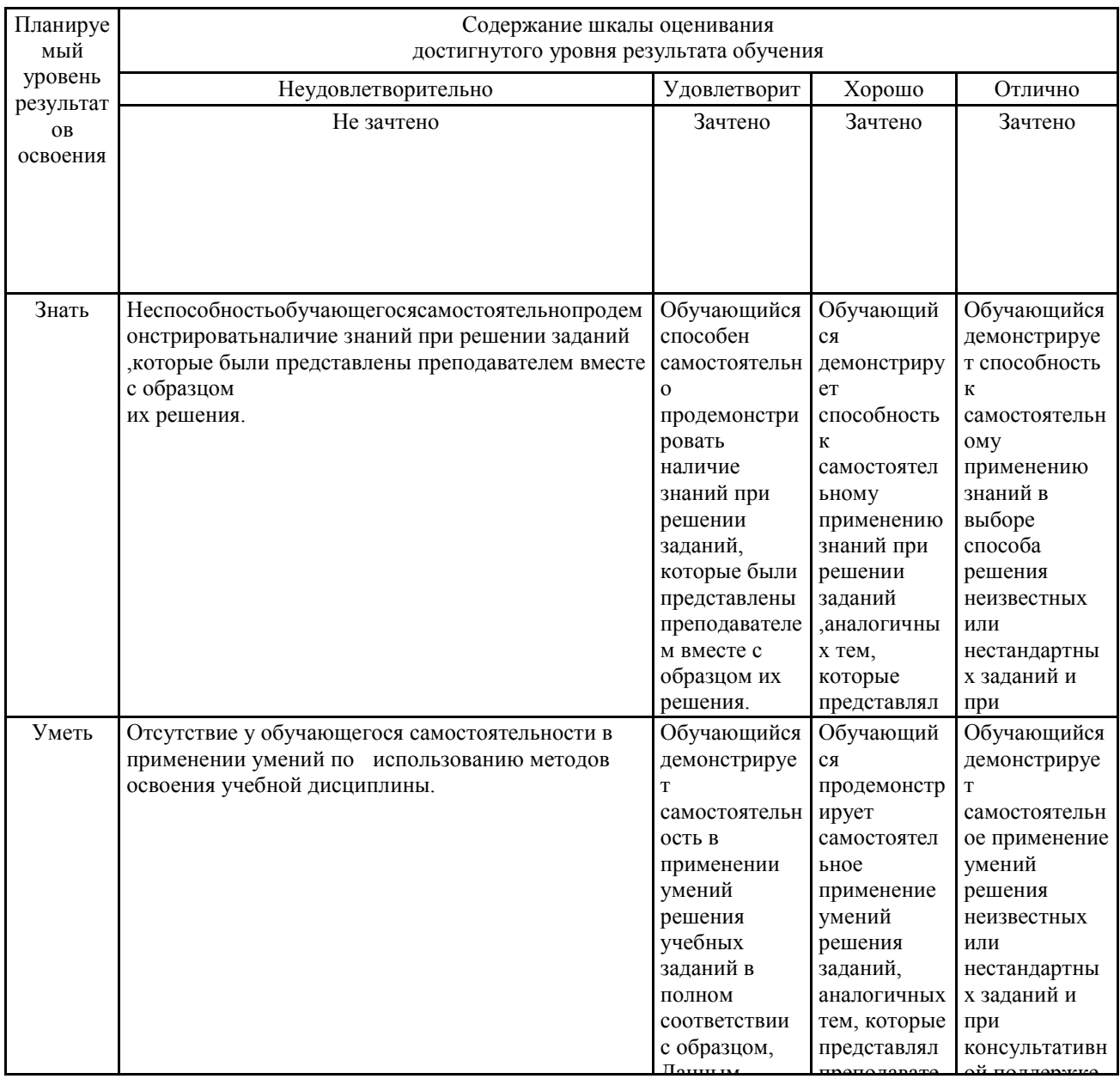

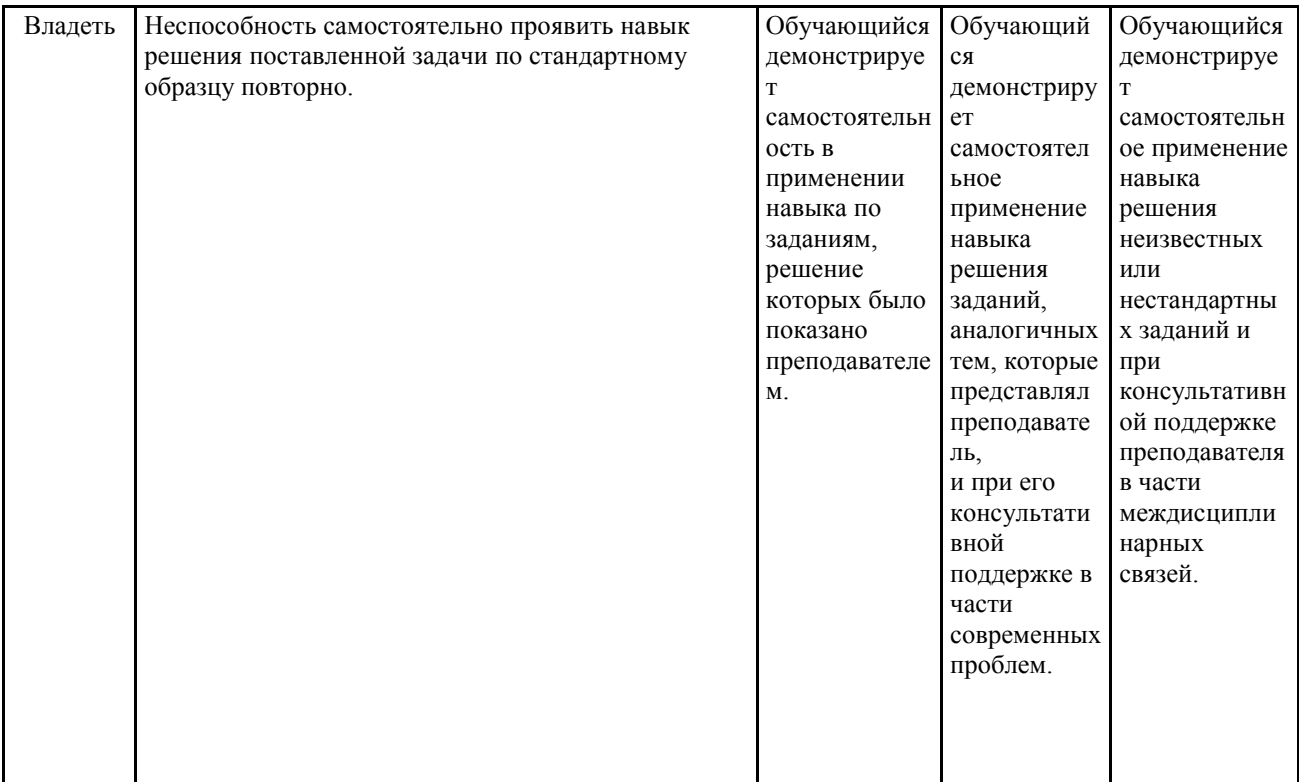

**2. Перечень вопросов и задач к экзаменам, зачетам, курсовому проектированию, лабораторным занятиям. Образец экзаменационного билета**

Вопросы к зачету:

- 1. Предмет информатики.(ОК 2)
- 2. Понятие информационного общества, его признаки.(ОК 3)
- 3. Понятие информации. Виды, свойства информации.(ОК 4)
- 4. Основные этапы обработки информации, технологические решения обработки.(ОК 5)
- 5. Что понимается под архитектурой компьютера.(ОК 6)
- 6. Периферийные устройства ПК, их предназначение.(ПК 1.1)
- 7. Виды памяти ЭВМ. .(ОК 2)
- 8. Устройства ввода и вывода информации. .(ОК 3)
- 9. Понятие операционной системы, назначение и виды. .(ОК 4)
- 10. Компоненты ОС. (ОК 5)
- 11. Понятие и классификация программного обеспечения. (ОК 6)
- 12. Базовое программное обеспечение. (ПК 1.1)
- 13. Основные элементы интерфейса Windows. .(ОК 4)
- 14. Для чего предназначены файловые менеджеры? (ОК 3)
- 15. Какие файловые операции можно выполнить в программе Total Commander? (ПК 1.1)
- 16. Назначение текстового процессора, редактора? .(ОК 4)
- 17. Основные элементы пользовательского интерфейса текстового процессора.(ОК 3)
- 18. Способы создания таблиц в текстовом документе? (ПК 1.1)

Примечание. В каждом экзаменационном билете должны присутствовать вопросы, способствующих формированию у обучающегося всех компетенций по данной дисциплине.

#### **3. Тестовые задания. Оценка по результатам тестирования. ОК 2 – ОК 6, ПК 1.1**

Примерные задания теста

1. Информатика – это наука

а) об информации;

б) об информации и её свойствах;

в) о способах получения, преобразования, хранения, передачи и использования информации;

г) о внедрении компьютерной техники и информационных технологий в различные сферы производства, общественной и личной жизни людей.

2. Свойством информации, определяющим степень ее соответствия реальному объекту или процессу, является …

- а) Достоверность;
- б) Полнота;
- в) Адекватность;
- г) Доступность

3. Свойство информации, определяющее достаточность данных для принятия правильного решения ,называется …

- д) Актуальность;
- е) Адекватность;
- ж) Полнота;

з) Доступность;

4. Информационное общество это:

а) общество, в котором большинство работающих заняты производством информации;

б) общество, в котором большинство работающих заняты хранением и продажей информации;

в) общество, которое общается с помощью компьютерной техники.

г) общество, в котором большинство работающих заняты производством, хранением,обработкой, продажей и обменом информации;

5. Свойством информации не является:

1)полезность, 2)достоверность, 3) временность, 4) актуальность, 5) полнота, 6)точность, 7)истинность. а) а) 1, 2 и 3;

- б) б) 3 и 7;
- в) в) 3 и 5;
- г) г) 4, 5 и 7.

Полный комплект тестовых заданий в корпоративной тестовой оболочке АСТ размещен на сервере УИТ ДВГУПС, а также на сайте Университета в разделе СДО ДВГУПС (образовательная среда в личном кабинете преподавателя).

Соответствие между бальной системой и системой оценивания по результатам тестирования устанавливается посредством следующей таблицы:

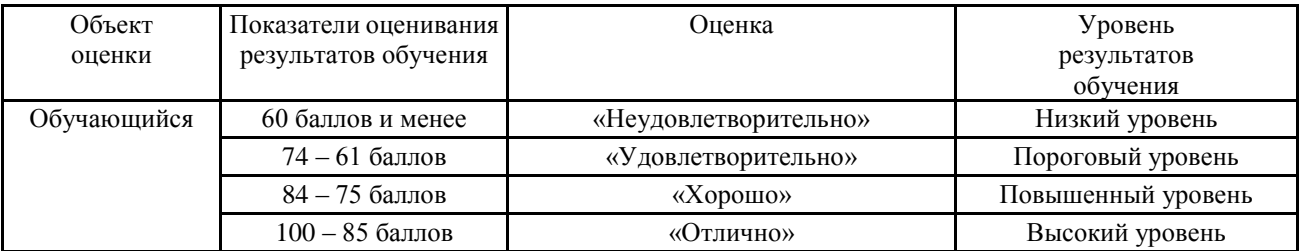

**4. Оценка ответа обучающегося на вопросы, задачу (задание) экзаменационного билета,зачета, курсового проектирования.**

Оценка ответа обучающегося на вопросы, задачу (задание) экзаменационного билета, зачета

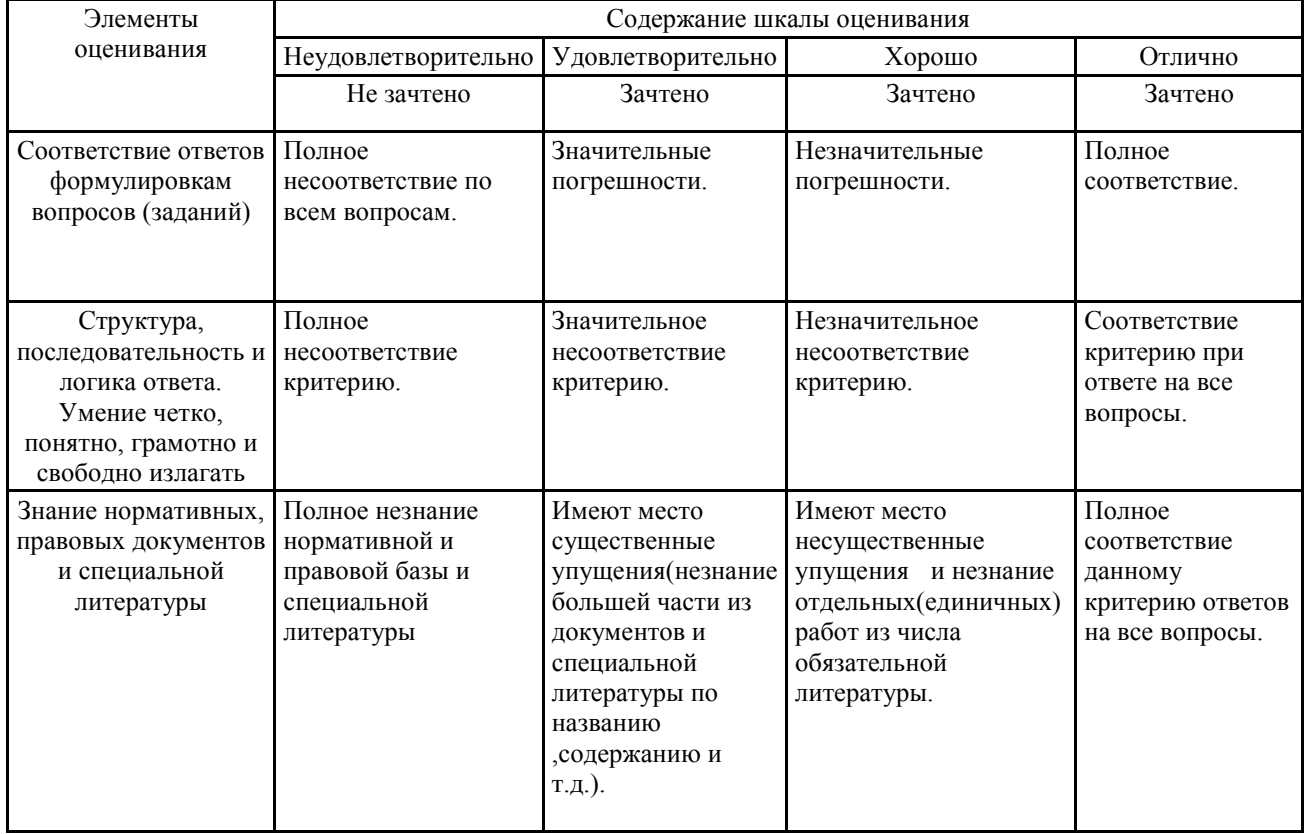

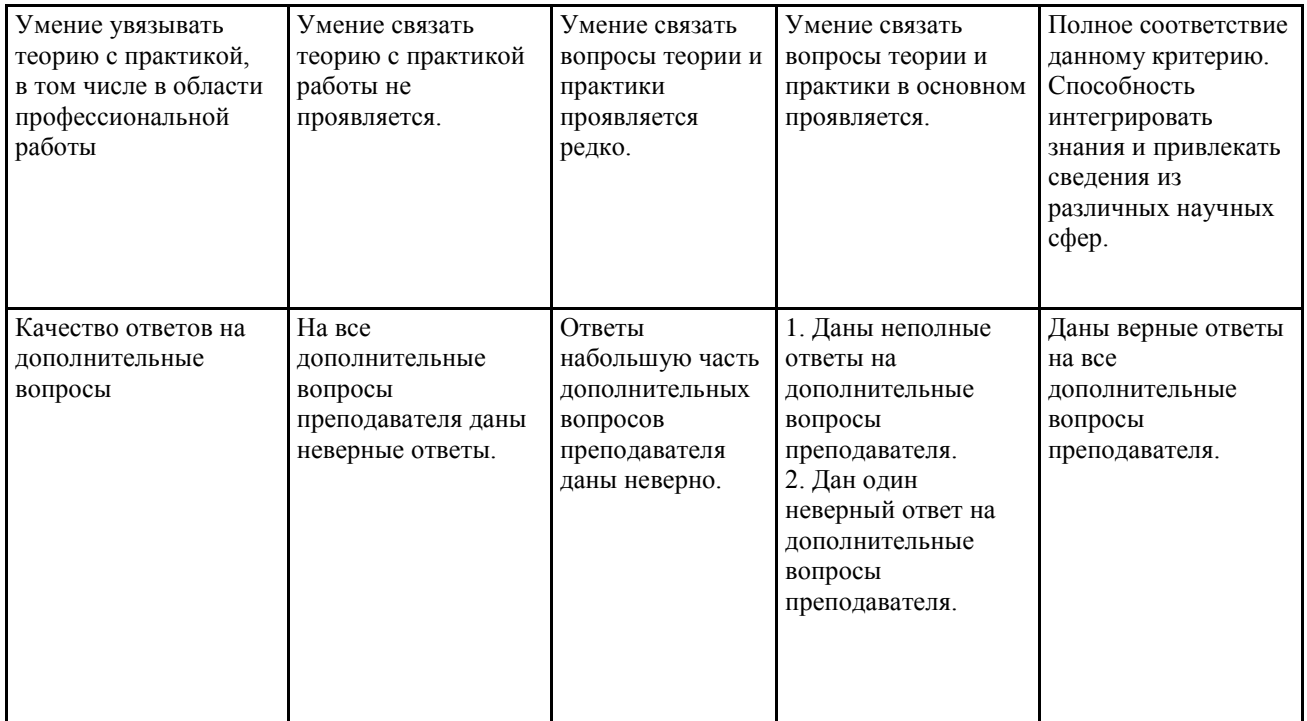

Примечание: итоговая оценка формируется как средняя арифметическая результатов элементов оценивания.